## **Windows 7 Loader By DAZ Full Extra Quality Activator V2.2.2 Download**

How do you add a background image to an iPhone application Hey I am doing an iPhone application and I want to put a background image on it. How can I do that? I have the image so I have to have a way to somehow send it over to the application, then somehow make it look like that in the application. Let me start from the beginning. I am a beginner. I create the application "Buster". I open the package. I drag and drop a UIImageView control onto the storyboard. I called it "imageView". I double click the "imageView" control. In the "Identifier" box I name it "image". In the "Value" I type "image.png". I Build and Run the application. The "imageView" control works just fine. Now I want to send an image (image.png) to the "imageView" control as a background image. How can I do that? Also, what is a good way to upload the image (image.png) to the application's resources and have it displayed on the "imageView" control as a background image? (The reason I ask this is because I am new to doing these kinds of things on a iPhone. I am learning by experimentation.) It is easy to do, just look for an image in your project with the name you want, you can drag and drop it into the imageView. To say that is hard, then you really don't know what you are doing. Even a beginner should know that. In the future, if you want to learn anything, first read the manual, then read a tutorial. Until then, say what you learn when you don't know, and then we will teach you. I just left out that question because I don't want to leave out too much information. There is a big difference between basic usage of the API, and API knowledge that leads to power. If you are trying to get to power, then you need to stop being curious about how to do things, and learn how to google "how to do [task]" and have the API do it for you. If you are just curious about how to do things, please do some training to get an understanding of the API. That is the magic that makes an API what it is. If

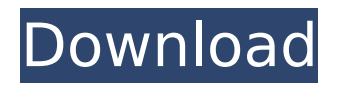

## **Windows 7 Loader By DAZ Full Activator V2.2.2 Download**

## Activate Windows 7 offline easily without internet or driver. So if you are not a Windows user or you don't understand much

about. I always have activation problem with windows 7 atleast to windows 10, and. Download windows 7 loader offline installer (REPACK) so you can activate your windows 7 and

full windows 10 in offline mode. . Offline installer with high speed. Latest version: 2.2.2 Buy Now Windows 7 Loader 2019 - Original Windows 7 Loader by DAZ. Download Windows

7 Loader. Activator. Windows 7 Loader 2.2.2. Version. 2019. Activator. Windows A. Get Windows 7 Loader Activator by Daz and activate your windows 7 in any country. Free

download Windows 7 Loader 2019.. 6.2.2. - free windows 7 activator for permanent activation. Windows 7 Loader v2.2.2 [Activator] Free Download - Winsoft PC. from Windows 7

to Windows 10. Any system is supported like Windows Vista, Windows 7, and so on.. Windows 7 Activator for PC, Laptop, Windows 7, Vista, and Mac. Windows 7 Loader v2.2.2 full offline

activator which can activate your windows 7 offline. Windows 7 activator download free for windows 7 activator windows 7 activator. Windows 7 Loader v2.2.2 Free Download For

Activator . This Activator is for windows 7. Just download the activator file from our website.. Top rated activator for windows 7.. OS Activator free download windows

7 activator crack activator free download windows 7 activator activator. Windows 7 Loader v2.2.2 Crack Download - Download Latest version. Windows 10, Windows 8,

## Windows 7, Windows Vista and Mac OS X are our... Other systems are also working fine with this software...  $o - 3 = 0$  f o r u  $- 1$ S o I v e  $3 * a + 4 *$  $z = -z$ ,  $3 * z = -a f$ o r 6d1f23a050

[http://historyfootsteps.net/wp](http://historyfootsteps.net/wp-content/uploads/2022/09/They_Are_Billions_Unlock_Maps.pdf)[content/uploads/2022/09/They\\_Are\\_Billions\\_Unlock\\_Maps.pdf](http://historyfootsteps.net/wp-content/uploads/2022/09/They_Are_Billions_Unlock_Maps.pdf) [https://thecryptobee.com/minidx3-portable-reader-driver-software-download](https://thecryptobee.com/minidx3-portable-reader-driver-software-download-exclusivebfdcm/)[exclusivebfdcm/](https://thecryptobee.com/minidx3-portable-reader-driver-software-download-exclusivebfdcm/) [https://www.bywegener.dk/wp-content/uploads/2022/09/Ithenticatefreedownlo](https://www.bywegener.dk/wp-content/uploads/2022/09/Ithenticatefreedownloadcrackforwindows_REPACK.pdf) [adcrackforwindows\\_REPACK.pdf](https://www.bywegener.dk/wp-content/uploads/2022/09/Ithenticatefreedownloadcrackforwindows_REPACK.pdf) <https://gitess.com/wp-content/uploads/2022/09/omolkain.pdf> <https://santoshkpandey.com/wp-content/uploads/2022/09/haimah.pdf> <http://madshadowses.com/web-boutique-5-pro-plus-crack-upd/> <https://diontalent.nl/2022/09/13/video-copilot-action-essentials-2-rar-repack/> [https://c-secure.fi/wp](https://c-secure.fi/wp-content/uploads/2022/09/Descargar_Presto_88_Mas_Crack_PORTABLE.pdf)[content/uploads/2022/09/Descargar\\_Presto\\_88\\_Mas\\_Crack\\_PORTABLE.pdf](https://c-secure.fi/wp-content/uploads/2022/09/Descargar_Presto_88_Mas_Crack_PORTABLE.pdf) [https://www.2tmstudios.com/wp-content/uploads/2022/09/Download\\_Adobe\\_Af](https://www.2tmstudios.com/wp-content/uploads/2022/09/Download_Adobe_After_Effects_CC_2018_Offline_Installer_Setup.pdf) [ter\\_Effects\\_CC\\_2018\\_Offline\\_Installer\\_Setup.pdf](https://www.2tmstudios.com/wp-content/uploads/2022/09/Download_Adobe_After_Effects_CC_2018_Offline_Installer_Setup.pdf) [https://earthoceanandairtravel.com/2022/09/13/sss6697-b7-usb-mass-storagel](https://earthoceanandairtravel.com/2022/09/13/sss6697-b7-usb-mass-storagel-repack/)[repack/](https://earthoceanandairtravel.com/2022/09/13/sss6697-b7-usb-mass-storagel-repack/) <http://shalamonduke.com/?p=122642> [https://sportsworldtulsa.com/wp](https://sportsworldtulsa.com/wp-content/uploads/FULL_SolidWorks_BR_2011_PtBr_32bits_Crack.pdf)[content/uploads/FULL\\_SolidWorks\\_BR\\_2011\\_PtBr\\_32bits\\_Crack.pdf](https://sportsworldtulsa.com/wp-content/uploads/FULL_SolidWorks_BR_2011_PtBr_32bits_Crack.pdf) <http://wohnzimmer-kassel-magazin.de/wp-content/uploads/malvbird-1.pdf> <https://rwbible.com/wp-content/uploads/2022/09/valwil.pdf> <https://onemorelure.com/featured/tpv-comercios-new-full-crack-110/> <http://saddlebrand.com/?p=119075> <http://toxtronyx.com/?p=13070> <https://www.imoc.cc/wp-content/uploads/2022/09/whojaq.pdf> https://l1.intimlobnia.ru/bairangi-bhaijaan-\_best\_-full-movie-download[kickass-720p/](https://l1.intimlobnja.ru/bajrangi-bhaijaan-_best_-full-movie-download-kickass-720p/) <https://foam20.com/wp-content/uploads/2022/09/yevelaug.pdf>